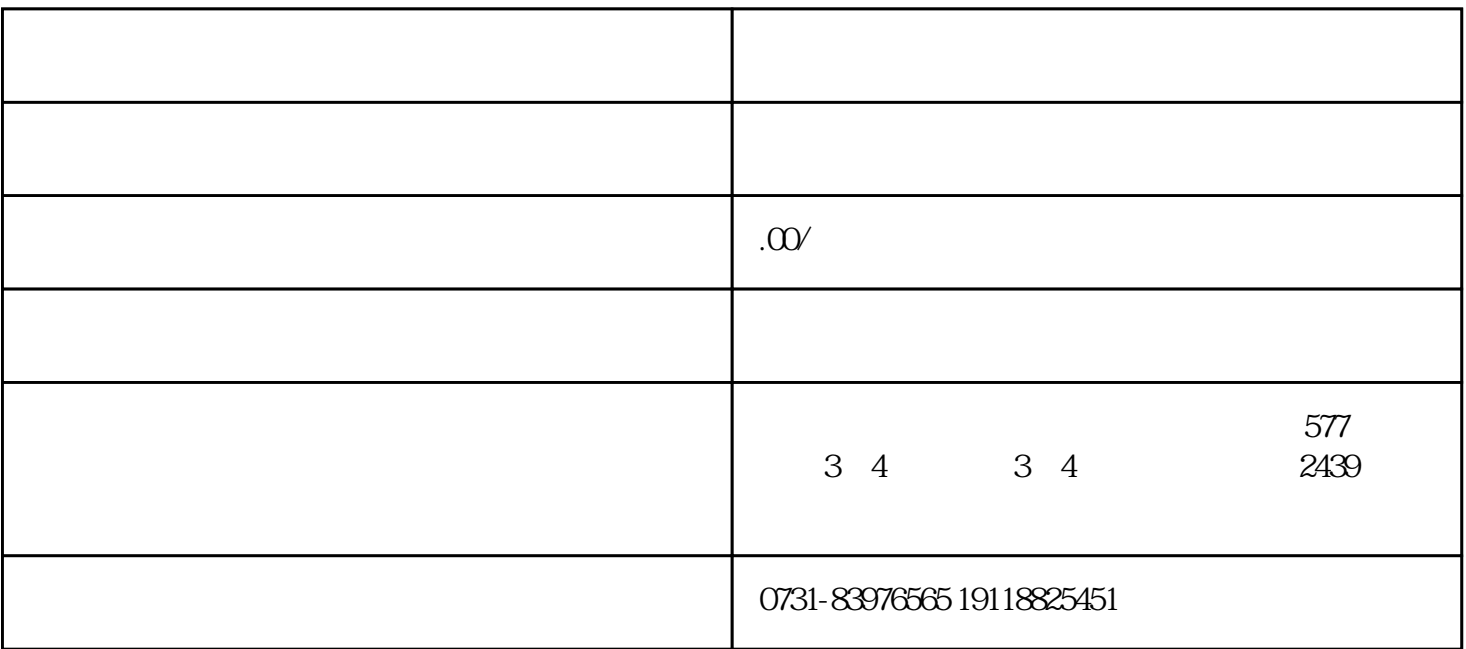

 $($ 

 $3 \t\t\t ($ 

 $2<sub>l</sub>$ 

 $1$